**Xforce Keygen Configurator 360 2013 32 Bit Kickass Torrent**

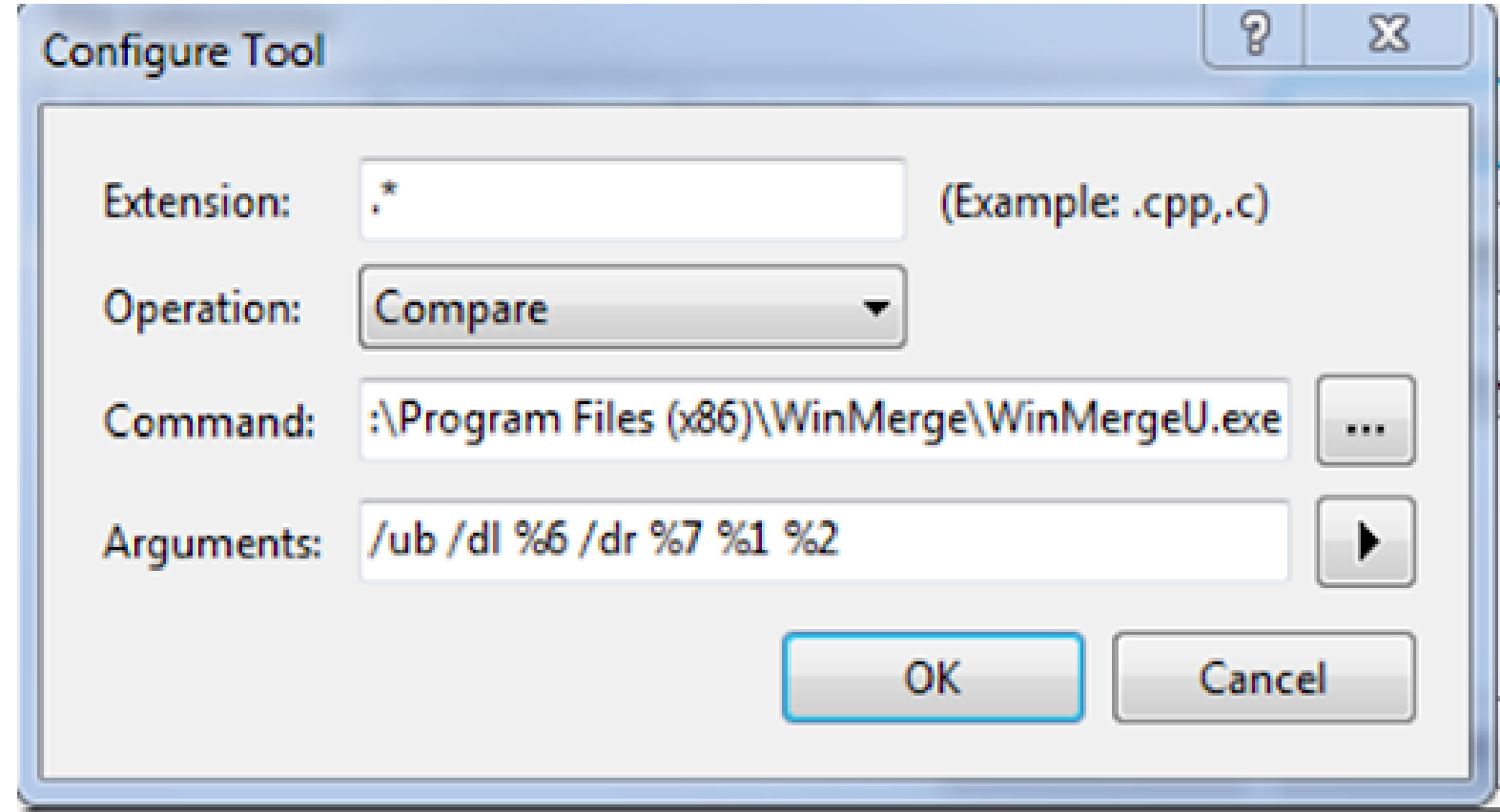

**DOWNLOAD:** <https://byltly.com/2ikqad>

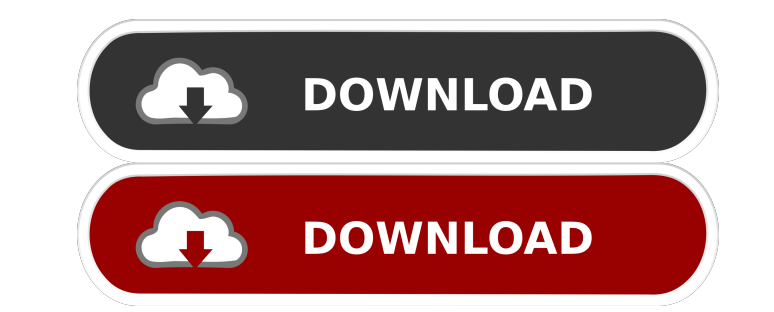

cad file. The upgrade seems to be going well except for the new installed system cannot find my hard drive (which is a brand new drive). I'm running AutoCAD from CD, and the file path is C:\Program Files\AutoCAD 2013. I ha then to C:\Windows\system32. I created a new partition on the hard drive (which is working) to access it. I verified the hard drive boot and partition by hitting F8 in BIOS and checking my drive letter for boot order. I ve (C:\Windows\system32). I'm not getting any errors, but the problem is that when I try to open any file in AutoCAD, it opens in my 64 bit system, and then complains that it cannot find the file. Any ideas? A: You should try doesn't work, try to boot the 64 bit OS in Safe Mode. This would hopefully give you access to the other partition, and you can install or update 64 bit. You can also remove the partition, and have Windows try to make a new and I'm having issues getting it to work. I'm trying to get an app to run on iOS with PhoneGap. I have set up the plugins.xml file and I have added PhoneGap.js and the CSS files that are required. I then added the code to

> [Wbfs Manager 40 64 Bits](http://lettcezea.yolasite.com/resources/Wbfs-Manager-40-64-Bits.pdf) [bill book design in corel draw free download](http://canlinkla.yolasite.com/resources/bill-book-design-in-corel-draw-free-download.pdf) [arnold for maya 2016 crack 14](http://salttousand.yolasite.com/resources/arnold-for-maya-2016-crack-14.pdf)